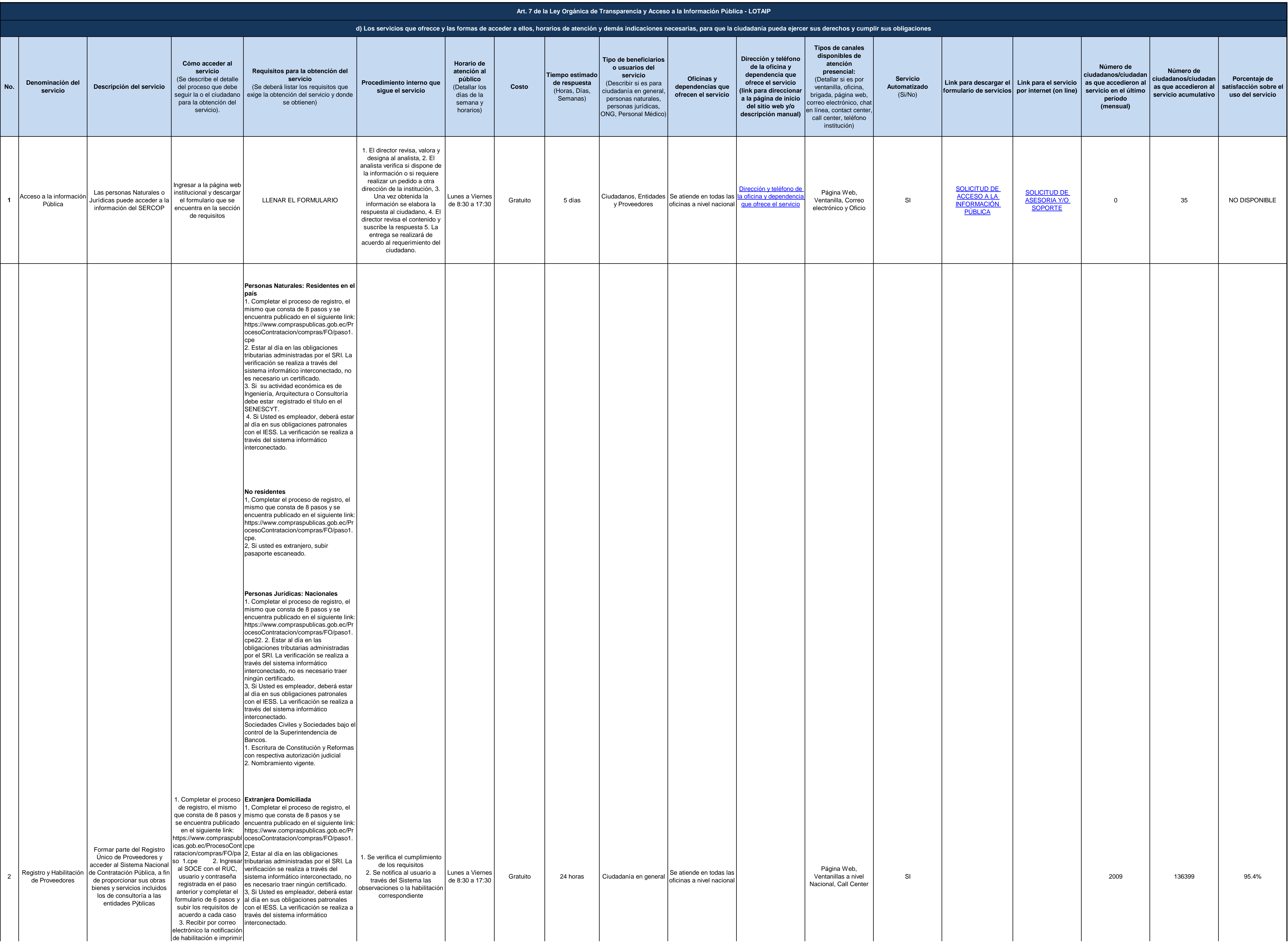

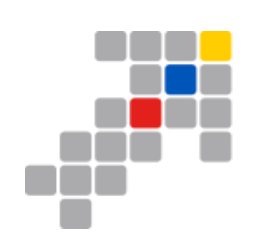

## SERVICIO NACIONAL DE<br>CONTRATACIÓN PÚBLICA

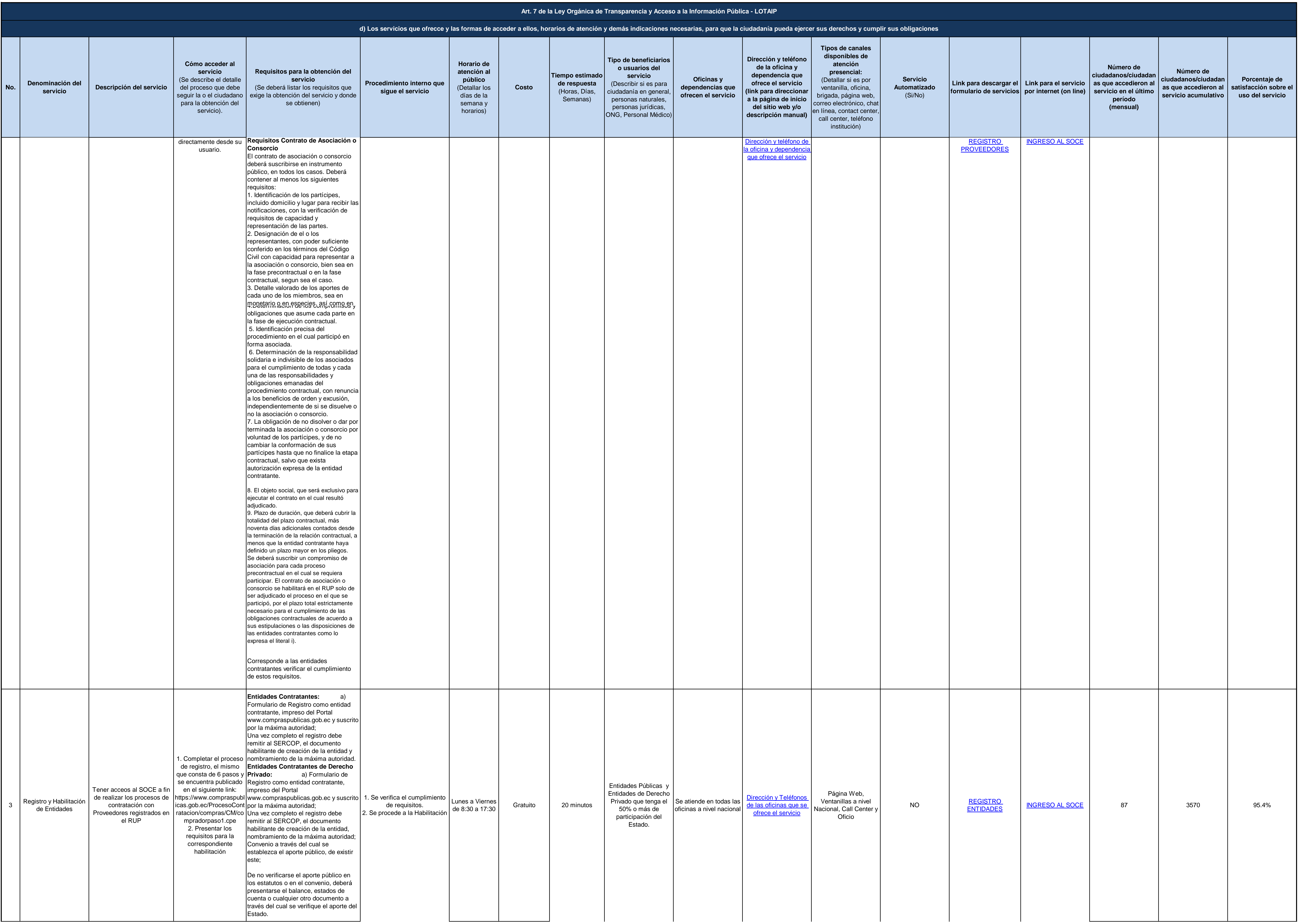

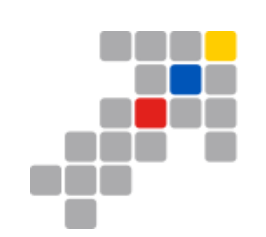

## SERVICIO NACIONAL DE<br>CONTRATACIÓN PÚBLICA

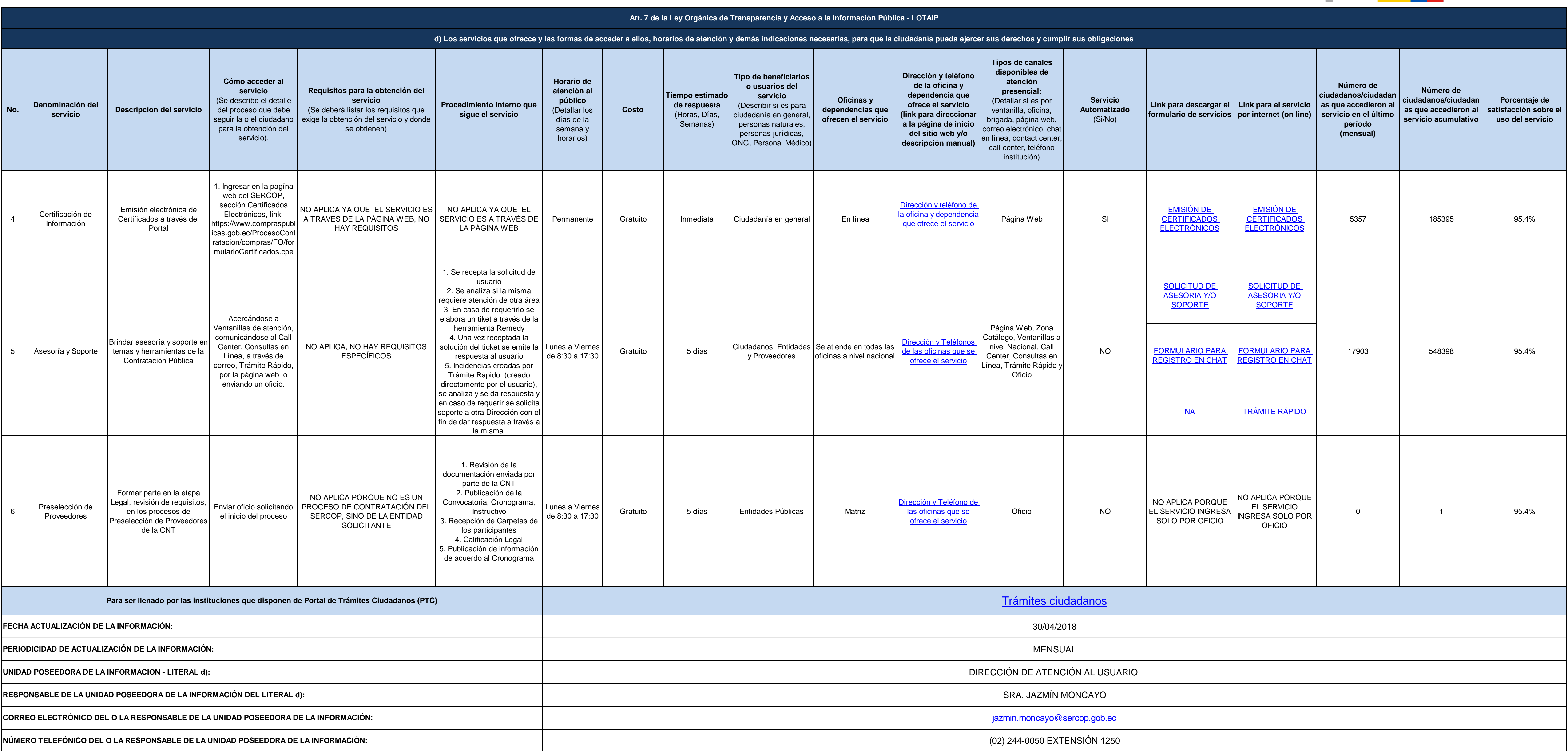

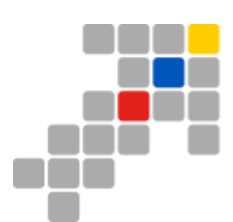

## SERVICIO NACIONAL DE<br>CONTRATACIÓN PÚBLICA